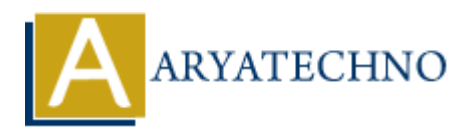

# **AWS Cloud Subnet and Access**

**Topics :** [AWS](https://www.aryatechno.com/category/19/aws.html) **Written on** [December 08, 2023](https://www.aryatechno.com/topics/aws-cloud-subnet-and-access)

In Amazon Web Services (AWS), subnets are subdivisions of a Virtual Private Cloud (VPC) IP address range where you can place groups of resources. Subnets allow you to segment and organize your network resources within a VPC. Additionally, controlling access to resources within subnets is crucial for network security. Let's explore subnets and access control in AWS: **On December 08, 2023**<br>
On Web Services (AWS), subnets are subdivisions of a Virtual Private Cloud (VPC) I<br>
there you can place groups of resources. Subnets allow you to segment and organize<br>
resources within a VPC. Additi

## **Subnets in AWS:**

#### 1. **Definition:**

- A subnet is a range of IP addresses in your VPC.
- $\circ$  Subnets are created within a VPC and are associated with a specific availability zone.

#### 2. **IP Addressing:**

• Subnets have their own IP address range, a subset of the overall VPC CIDR block.

#### 3. **Public and Private Subnets:**

- **Public Subnet:** Typically associated with resources that need direct access to the internet. Instances in a public subnet might have Elastic IP addresses or public IP addresses.
- **Private Subnet:** Reserved for resources that do not require direct internet access. Instances in a private subnet can access the internet through a Network Address Translation (NAT) gateway or NAT instance.

#### 4. **Route Tables:**

- $\circ$  Each subnet is associated with a route table, which controls the traffic leaving the subnet.
- Public subnets typically have a route to an Internet Gateway (IGW) for direct internet access.

#### 5. **Network ACLs and Security Groups:**

- **Network ACLs (NACLs):** These act as a firewall for controlling traffic in and out of a subnet.
- **Security Groups:** These are stateful firewalls associated with instances. They control inbound and outbound traffic at the instance level.

# **Access Control in AWS:**

- 1. **Security Groups:**
	- **Definition:** Security Groups act as virtual firewalls for your instances.
	- **Inbound Rules:** Define what traffic is allowed to reach your instances.
	- **Outbound Rules:** Define what traffic is allowed to leave your instances.

#### 2. **Network ACLs (NACLs):**

- **Definition:** NACLs are stateless and control traffic at the subnet level.
- **Inbound and Outbound Rules:** Specify rules for allowing or denying traffic based on IP addresses, protocols, and ports.

#### 3. **Route Tables:**

- **Definition:** Route tables determine where network traffic is directed.
- **Public and Private Routes:** Define routes to IGW for public subnets and NAT gateways or instances for private subnets.

#### 4. **Internet Gateway (IGW):**

- **Definition:** An IGW allows communication between instances in your VPC and the internet.
- **Associated with Public Subnets:** Typically associated with public subnets to enable direct internet access.

#### 5. **NAT Gateway or NAT Instance:**

- **Definition:** NAT gateways or instances enable instances in private subnets to initiate outbound traffic to the internet while preventing inbound traffic.  $^{\circ}$  **Definition:** NACLs are stateless and control traffic at the subnet level.<br> **ARY IDMOM and Outbound Rules:** Specify rules for allowing or denying traffic b:<br>
IP addresses, protocols, and ports.<br> **ART TOMOM CONTA** 
	- **Private Subnet Access:** Used for instances in private subnets that need internet access (e.g., for software updates).

#### 6. **Elastic IP Addresses (EIPs):**

- **Definition:** EIPs are static IP addresses that can be associated with instances in a VPC.
- **Public IP Addresses:** Instances in a public subnet can have public EIPs or public IPs.

## 7. **VPN and Direct Connect:**

- **VPN (Virtual Private Network):** Provides secure communication between your onpremises data center and your VPC.
- **Direct Connect:** Offers dedicated network connections between your on-premises environment and AWS.

#### 8. **Amazon VPC Peering:**

- **Definition:** VPC peering allows communication between instances in different VPCs.
- **Inter-VPC Connectivity:** Enables resource sharing and communication between different VPCs.

## 9. **AWS PrivateLink:**

- **Definition:** AWS PrivateLink allows access to services over the AWS backbone network rather than the public internet.
- **Secure Access:** Enhances security by avoiding exposure to the public internet.

© Copyright **Aryatechno**. All Rights Reserved. Written tutorials and materials by [Aryatechno](https://www.aryatechno.com/)

**ARYAN**